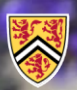

**UNIVERSITY OF WATERLOO ACULTY OF ENGINEERING** 

Department of Electrical & **Computer Engineering** 

ECE 204 *Numerical methods*

# **Evaluating a polynomial at a point and Horner's rule**

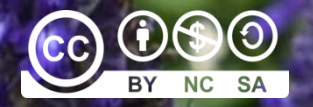

Douglas Wilhelm Harder, LEL, M.Math.

dwharder@uwaterloo.ca dwharder@gmail.com

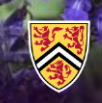

### Introduction

- In this topic, we will
	- Describe the representation of polynomials
	- Discuss the idea of evaluating polynomials
	- Look at a sequence of more efficient implementations
		- We will use C++
	- Describe the evaluation of polynomials in MATLAB

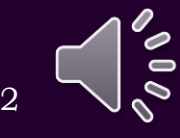

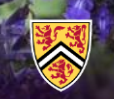

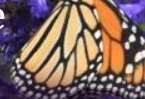

### Representing a polynomial

• As with our representation, in C++, we will represent a polynomial as an array where  $\mathsf{a} \mathsf{[k]}$  is the coefficient of  $x^k$ 

$$
a_n x^n + a_{n-1} x^{n-1} + \dots + a_2 x^2 + a_1 x + a_0
$$

– For example:

double  $a[3]$ { 2.0, 3.0, 1.0 }; //  $x^2$  + 3x + 2

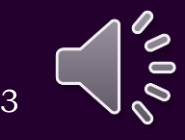

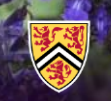

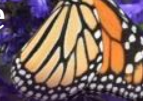

## Representing a polynomial

- In MATLAB, a polynomial is represented with a vector:
	- An *n*-dimensional vector is polynomial of degree *n* 1
	- $-$  If  ${\sf p}$  is an  $n$ -dimensional vector,  ${\sf p}$ (k) is the coefficient of  $x^{n-k}$
- Consequently, the following represents  $x^2 + 3x + 2$

 $\Rightarrow$  p = [1 3 2];

- If a vector is passed to a function expecting a polynomial, the vector is interpreted as described above:
	- >> roots( p )

 $ans =$ 

 $-2$ 

-1

This Matlab code is provided for demonstration purposes and is not required for the examination.

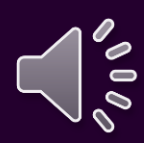

4

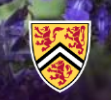

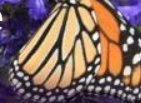

### Representing a polynomial

- Some other useful polynomial functions in Matlab:
	- >> polyder( [1 3 2] ) % take the derivative  $ans =$ 2 3 >> polyint( [1 3 2] ) % find the antiderivative  $ans =$ 0.3333 1.5000 2.0000 0

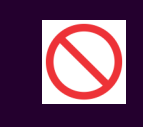

This Matlab code is provided for demonstration purposes and is not required for the examination.

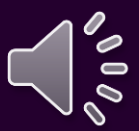

5

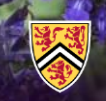

## Evaluating a polynomial

• Suppose you have the polynomial

1.2  $x^4$  – 3.8  $x^3$  + 4.9  $x^2$  – 0.7  $x$  + 5.6

- $-$  How would you evaluate this at  $x = 2.5$ ?
- Author a function pow( double x, unsigned int n ) and call it

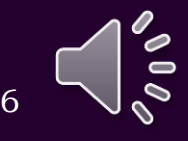

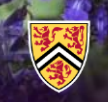

### Evaluating a polynomial

• The most expensive way of calculating  $x^n$ :

```
template <typename T>
T pow 0 n( T x, int n ) {
    if ( n > = 0 ) {
        T result{ 1.0 };
         for ( int k{1}; k <= n; ++k ) {
             result *= x;}
         return result;
    } else if ( n == INT_MIN ) {
         return pow 0 n( 1.0/x, -(n + 1) )/x;
    } else {
         return pow 0 n( 1.0/x, -n );
    }
}
                                                                     7
                                                          x^n = \left(\begin{array}{c} 1 \\ -1 \end{array}\right)^nn
                                                                 x j
                                                             =\left(\frac{1}{n}\right)^{-n}time<br>O(n)<br>x^n = \left(\frac{1}{x}\right)^{-n}n
                                                   n time
                                         x = x \cdot x \cdot x \cdots xO(n)This C++ code is meant to demonstrate sub-optimal 
                    algorithms not required on the examination
```
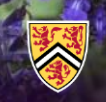

## Evaluating a polynomial

#### • The most expensive form:

```
template <typename T>
T polyval_O_n2( T coeffs[], unsigned int degree, T x ) {
    T result{ coeffs[0] };
```

```
for ( unsigned int k{1}; k <= degree; ++k ) {
    result += coeffs[k]*pow_0_n( x, k );
}
```

```
return result;
```
}

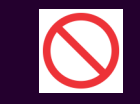

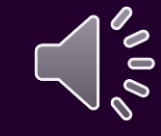

 $\mathrm{O}\!\left( n^2 \right)$ 

8

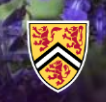

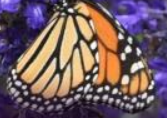

### Evaluating a polynomial

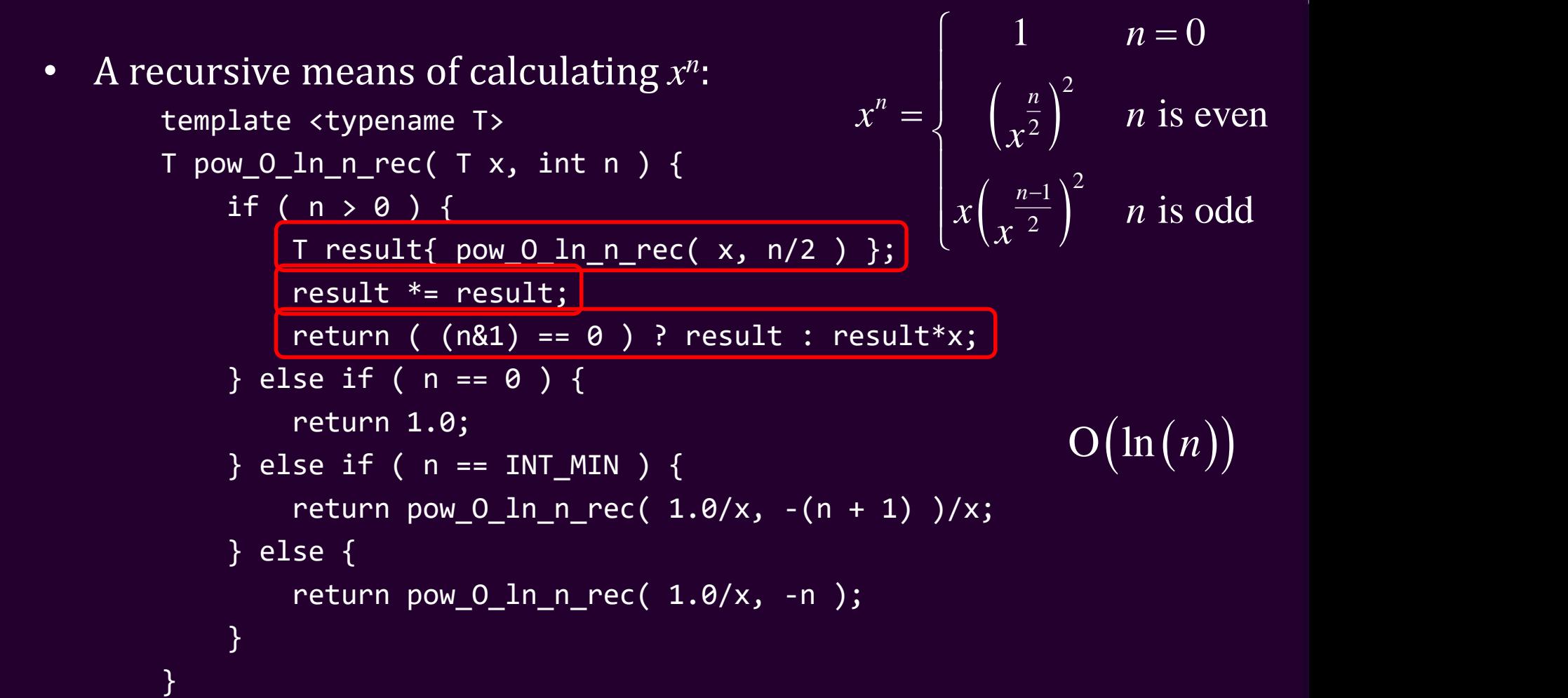

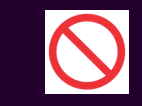

This C++ code is meant to demonstrate sub-optimal algorithms not required on the examination

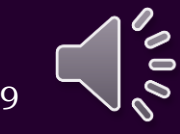

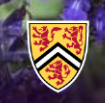

# Evaluating a polynomial

### • A more efficient approach:

```
template <typename T>
```

```
T polyval 0 n ln n rec( T coeffs[], unsigned int degree, T x ) {
   T result{ coeffs[0] };
```

```
for ( unsigned int k{1}; k <= degree; ++k ) {
    result += coeffs[k]*pow_0_ln_n_rec(x, k);
}
```

```
return result;
```
 $\mathcal{F}$ 

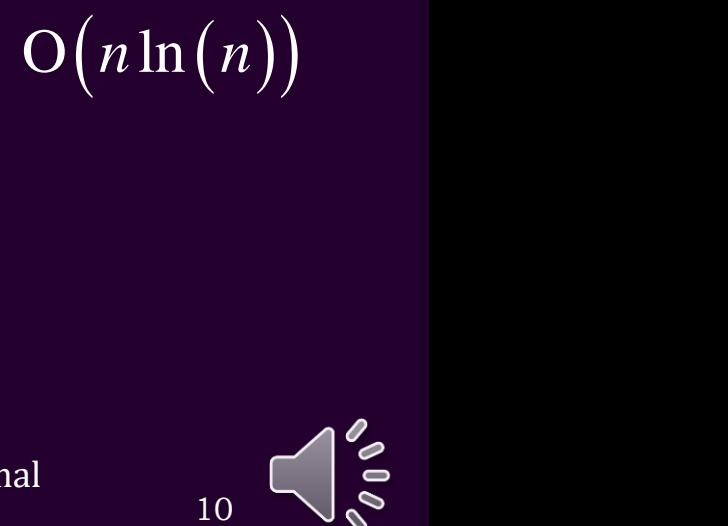

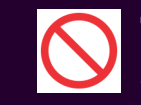

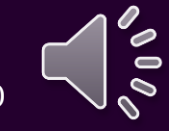

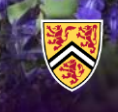

}

### Evaluating a polynomial

• An iterative means of calculating  $x^n$ :

```
template <typename T>
T pow_0_ln_n_iter( T \times, int n ) {
     if ( n > = 0 ) {
           T result{ 1.0 };
                                                                           Forner's rule x^{16}x^4x^1<br>
O\left(\ln(n)\right)<br>
al \left(\frac{2}{n}\right)^{12}x^{21} = x^{16+4+1} = x^{16}x^4x^1
```

```
for ( ; n > 0; n \ll 1, x * = x ) {
    if ( (n81) == 1 ) {
        result *= x;
    }
}
```

```
return result;
} else if ( n == INT_MIN ) {
    return pow_0_ln_n_iter( 1.0/x, -(n + 1) )/x;
} else {
    return pow 0 ln n iter( 1.0/x, -n );
}
                This C++ code is meant to demonstrate sub-optimal 
                algorithms not required on the examination
```
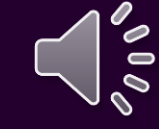

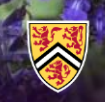

## Evaluating a polynomial

#### • An even more efficient approach:

```
template <typename T>
T polyval_O_n( T coeffs[], unsigned int degree, T x ) {
    T result{ coeffs[0] };
    T term{ 1.0 };
```

```
for ( unsigned int k{1}; k <= degree; ++k ) {
   term * = x;result += coeffs[k]*term;
}
```
return result;

}

– A total of approximately 3*n* FLOPs

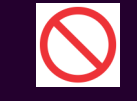

This C++ code is meant to demonstrate sub-optimal algorithms not required on the examination

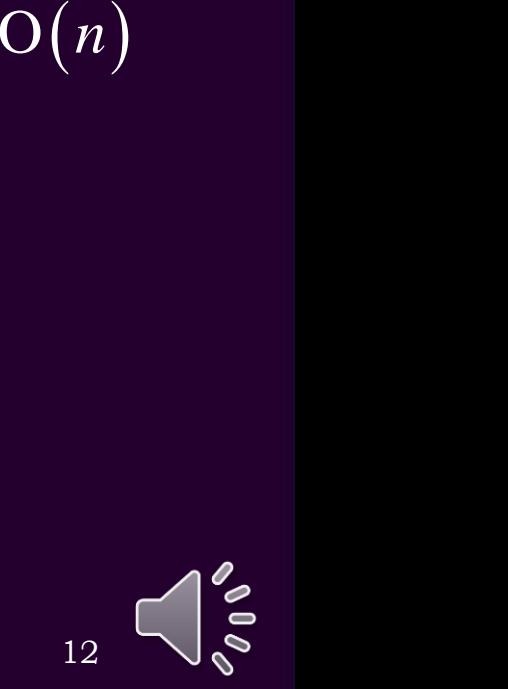

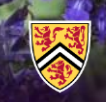

### Evaluating a polynomial

• All these evaluate the polynomial in the standard form

1.2  $x^4$  – 3.8  $x^3$  + 4.9  $x^2$  – 0.7  $x$  + 5.6

– What about rewriting it?

$$
(1.2 x - 3.8) x3 + 4.9 x2 - 0.7 x + 5.6
$$
  

$$
((1.2 x - 3.8) x + 4.9) x2 - 0.7 x + 5.6
$$
  

$$
(((1.2 x - 3.8) x + 4.9) x - 0.7) x + 5.6
$$

- This has only 2*n* FLOPs
- This is known as *Horner's rule* for evaluating polynomials

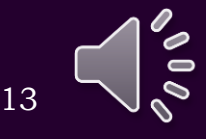

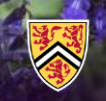

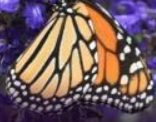

### Evaluating a polynomial

- This has approximately half the run time of the previous version: template <typename T>
	- T polyval\_horner( T coeffs[], unsigned int degree, T x ) {

T result{ coeffs[degree] };

for ( unsigned int k{degree - 1}; k <= degree; --k ) {  $result = result * x + coeffs[k];$ }

return result;

}

 $O(n)$ 

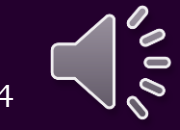

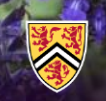

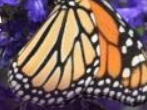

# Evaluating a polynomial

### • This implementation is approximately 1% faster:

```
template <typename T>
T polyval_horner_ptr( T coeffs[], unsigned int degree, T x ) {
   T *coeff{ coeffs + degree };
   T result{ *coeff };
    while ( coeff > coeffs ) {
        result = x*result + *--coeff;
    }
    return result;
}
```
### – If you require such efficiency, use assembly language…

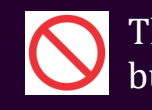

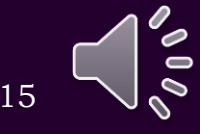

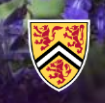

### Horner's rule

• In MATLAB, evaluating a polynomial is straight-forward:

```
\Rightarrow p = [1 3 2];
>> polyval( p, 0.3 ); % calculate p(0.3)
    ans =2.9900
>> polyval( [1 3 2], [0.3 0.2; 0.5 -0.1] )
    ans =2.9900 2.6400
        3.7500 1.7100
```
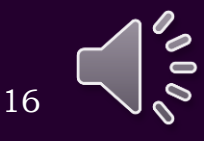

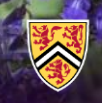

### Summary

- Following this topic, you now
	- Understand the representation of polynomials that:
		- We will use for  $C++$
		- Is used in MATLAB
	- Have seen successively more efficient evaluations of polynomials
	- Are aware that this ends with the very efficient Horner's rule
	- Know that in MATLAB,

calling polyval will evaluate the polynomial using Horner's rule

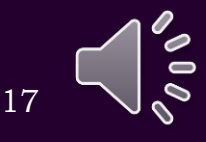

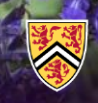

### References

[1] https://en.wikipedia.org/wiki/Horner%27s\_method [2] https://www.mathworks.com/help/matlab/polynomials.html

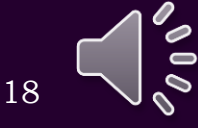

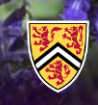

### Acknowledgments

None so far.

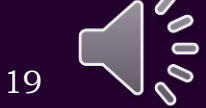

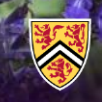

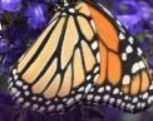

## Colophon

These slides were prepared using the Cambria typeface. Mathematical equations use Times New Roman, and source code is presented using Consolas. Mathematical equations are prepared in MathType by Design Science, Inc. Examples may be formulated and checked using Maple by Maplesoft, Inc.

The photographs of flowers and a monarch butter appearing on the title slide and accenting the top of each other slide were taken at the Royal Botanical Gardens in October of 2017 by Douglas Wilhelm Harder. Please see

https://www.rbg.ca/

for more information.

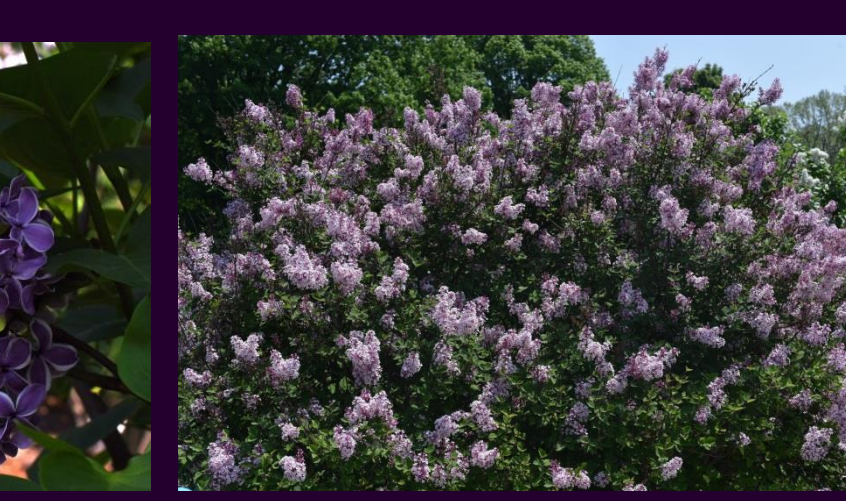

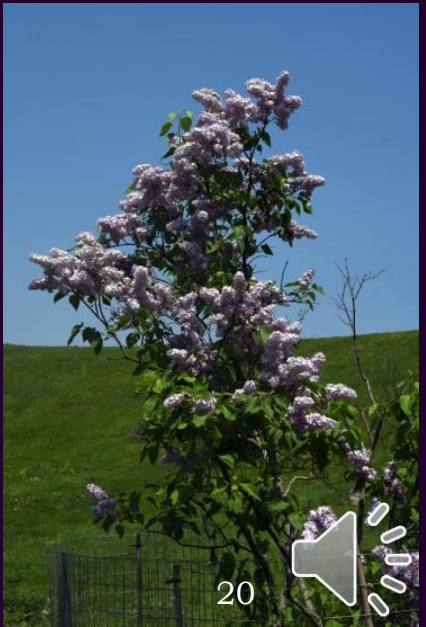

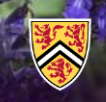

### Disclaimer

These slides are provided for the ECE 204 *Numerical methods* course taught at the University of Waterloo. The material in it reflects the author's best judgment in light of the information available to them at the time of preparation. Any reliance on these course slides by any party for any other purpose are the responsibility of such parties. The authors accept no responsibility for damages, if any, suffered by any party as a result of decisions made or actions based on these course slides for any other purpose than that for which it was intended.

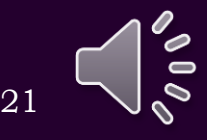